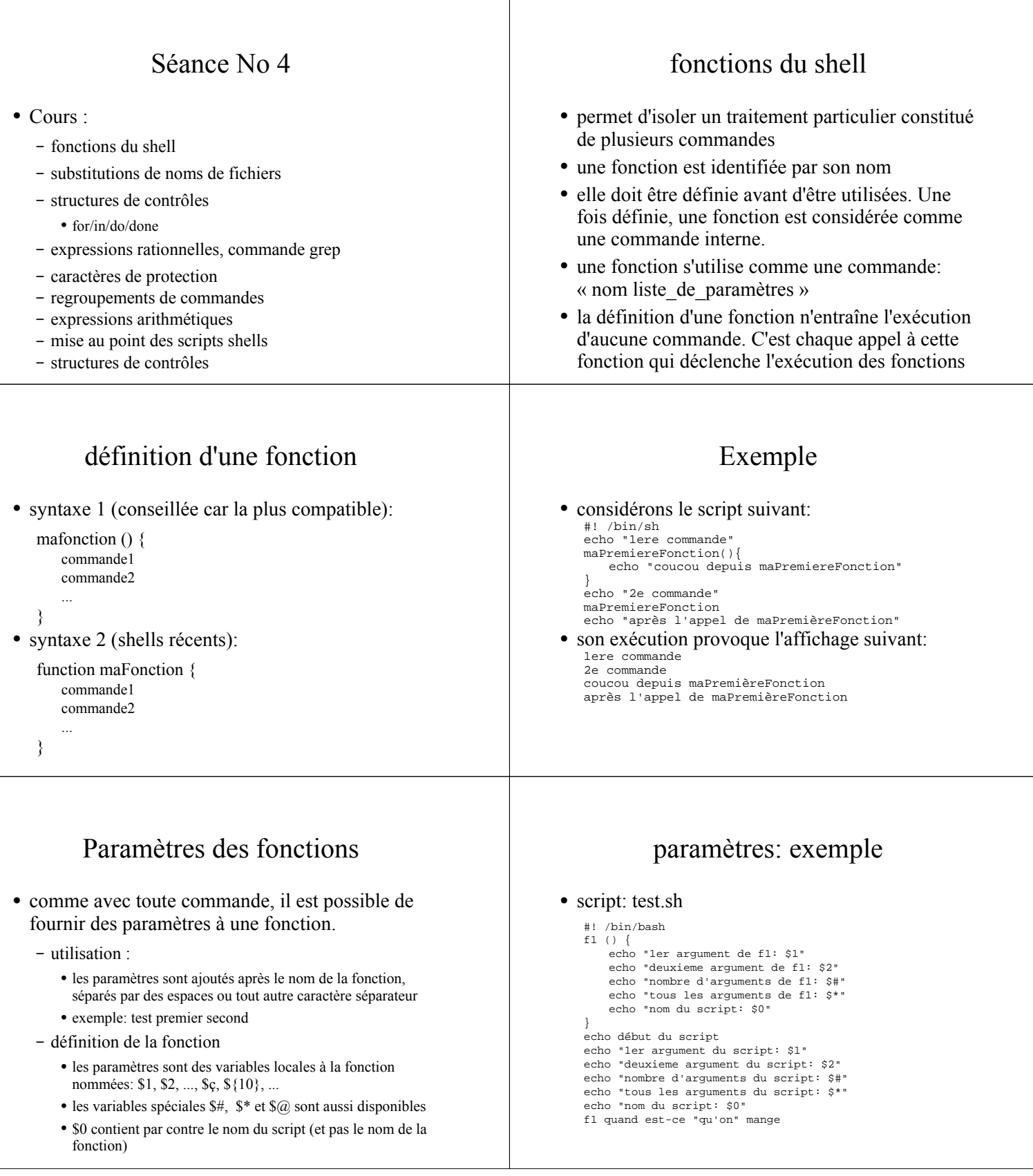

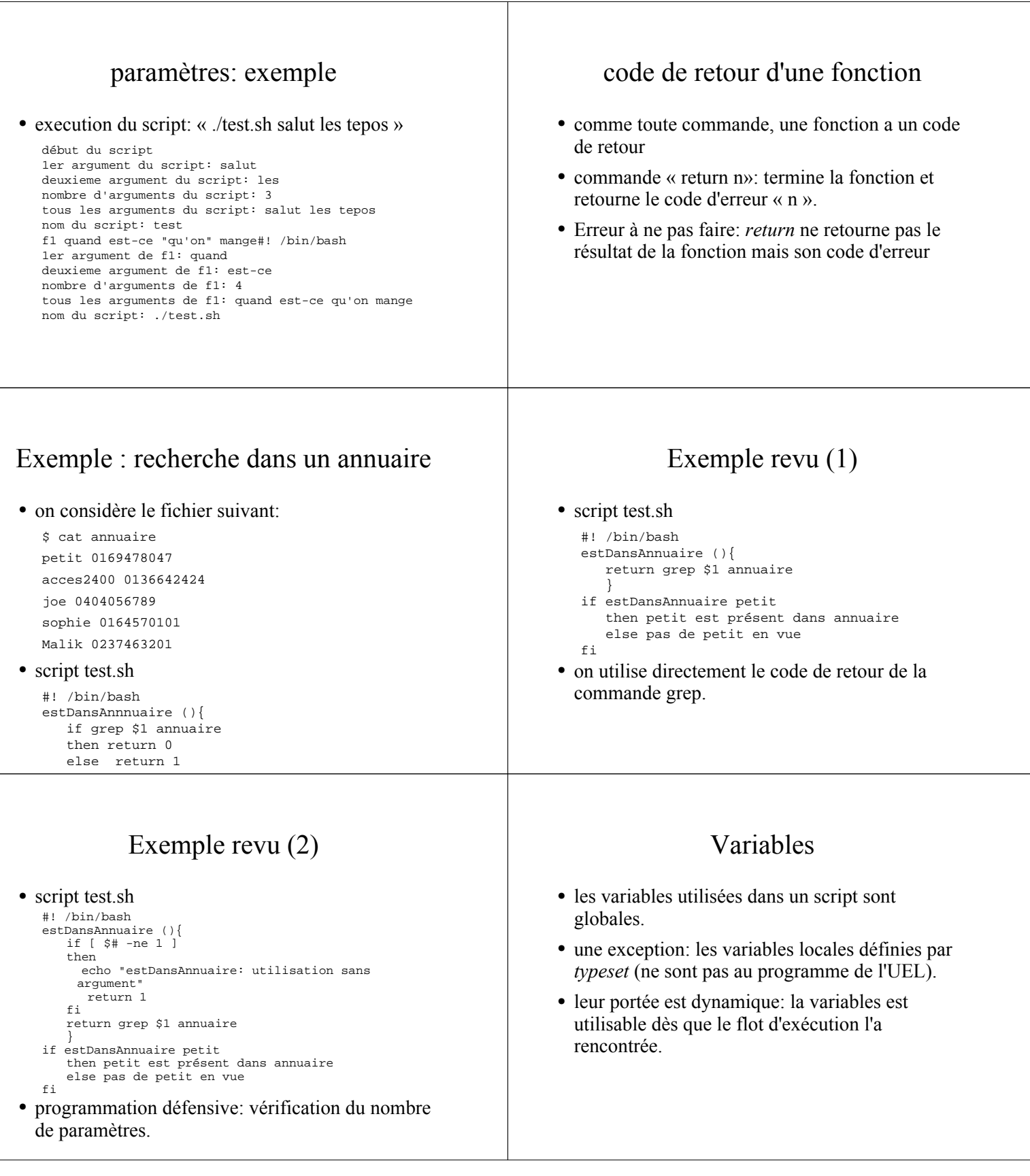

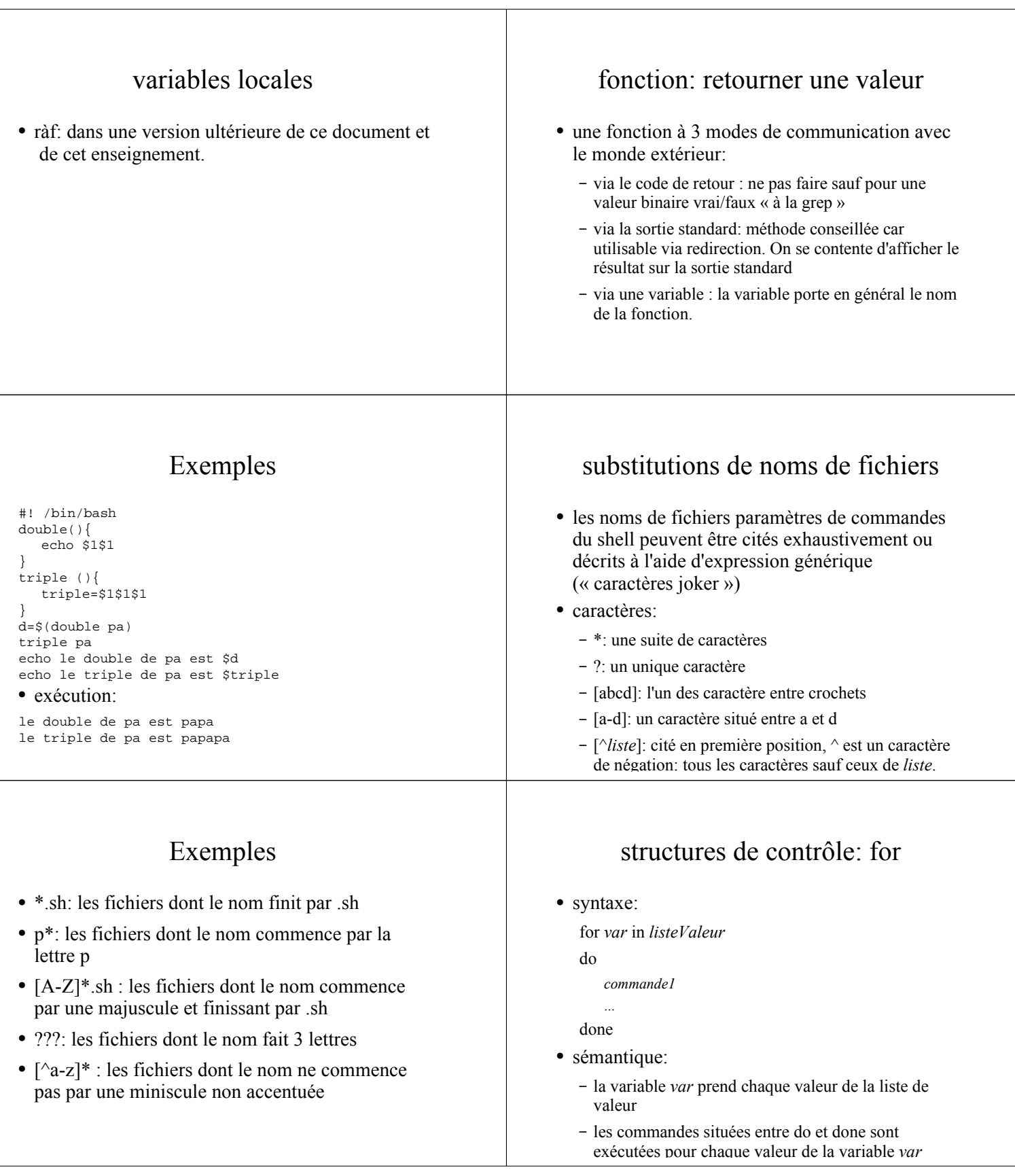

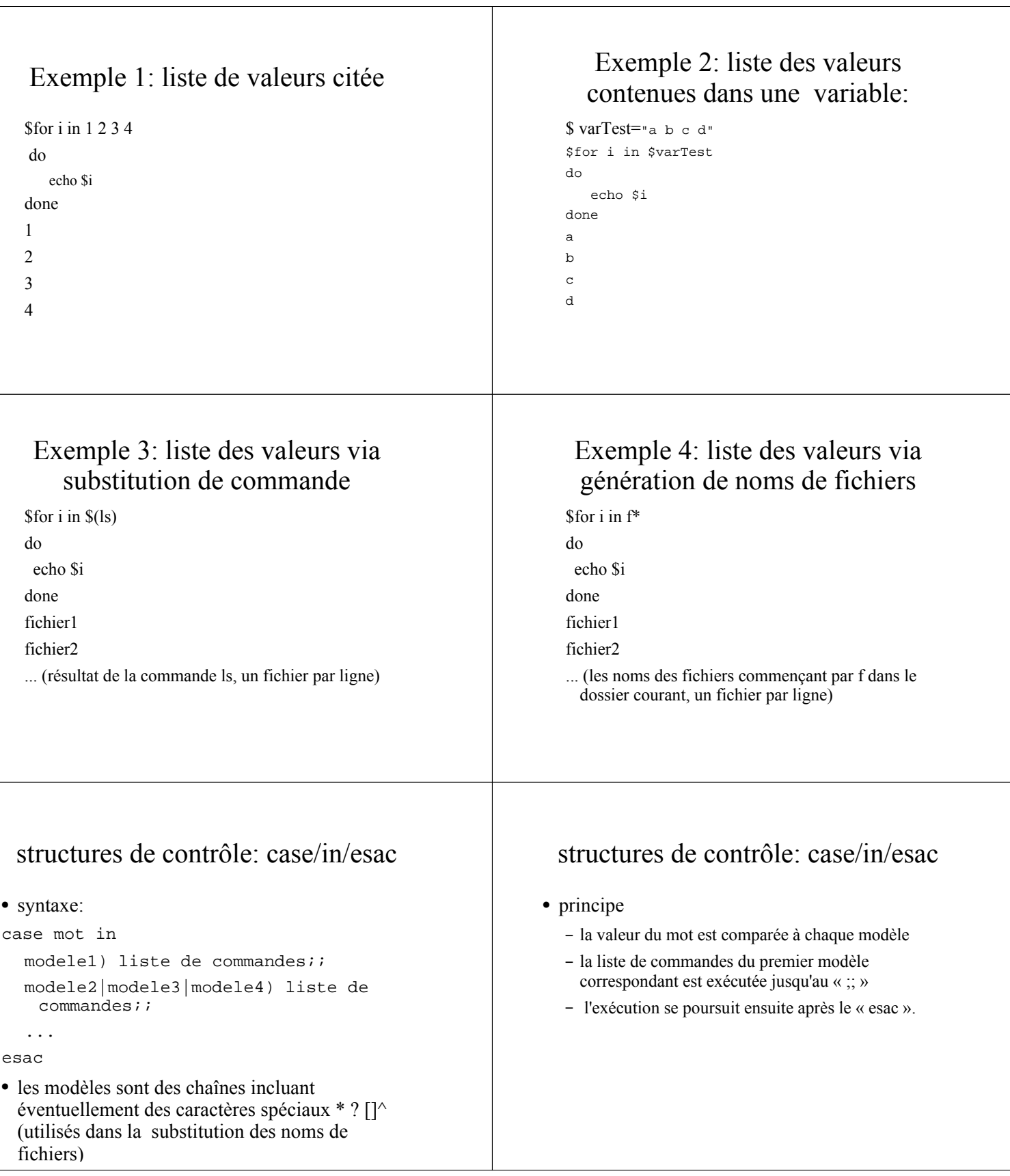

#### case/in/esac: exemples \$ cat codePostal.sh #! /bin/bash case "\$1" in 75[0-9][0-9][0-9]) echo "code postal parisien" ;; 7[78][0-9][0-9][0-9]|9[1-5][0-9][0-9][0-9]) echo "code postal ile de France" ;; [0-9][0-9][0-9][0-9][0-9]) echo "code postal de la france metropolitaine" ;; \*) echo "code postal non reconnu" ;; esac structures de contrôles: while/do/done ● syntaxe while commande1 do liste de commandes done ● « commande1 » est exécutée, – si le code de retour vaut 0, la liste de commande est exécutée et on retourne exécuter « commande1 » – si le code de retour de « commande 1 » est différent de 0, la commande qui suit le « done » est exécutée. while/do/done: exemples \$ cat facto.sh #! /bin/bash  $n=5$  $x=1$ while (( n > 0)) do  $((x*-n))$  $((n-=1))$ done echo "12!=\$x" \$ ./facto.sh  $12! = 120$ while/do/done: exemples \$ cat test.sh #! /bin/bash n=1 while (( \$# > 0 )) do echo "parametre No \$n: \$1"  $((n=n+1))$  shift done \$ ./test.sh a g df "ze rt" parametre No 1: a parametre No 2: g parametre No 3: df parametre No 4: ze rt Expressions rationnelles ● utilisées par des nombreux outils pour décrire des chaînes de caractères ● Il existe deux familles d'expressions rationnelles : – expression régulières de base utilisées par ● vi ● grep ● expr ● sed – expressions régulière étendues utilisées par : • grep -E et egrep ● awk ●expressions rationnelles: éléments communs ● les caractères suivants sont communs aux expressions rationnelles de base et étendues: – ^: début de ligne – \$: fin de ligne – .: un caractère quelconque – [liste]: un caractère de la liste (idem [] du shell, ^: négation) – \*: 0 à n fois le caractère/expression précédente – \<, \>: chaîne vide de début et de fin de mot – \c: protège le caractère c de tout interprétation. ex.: \\$: caractère \$

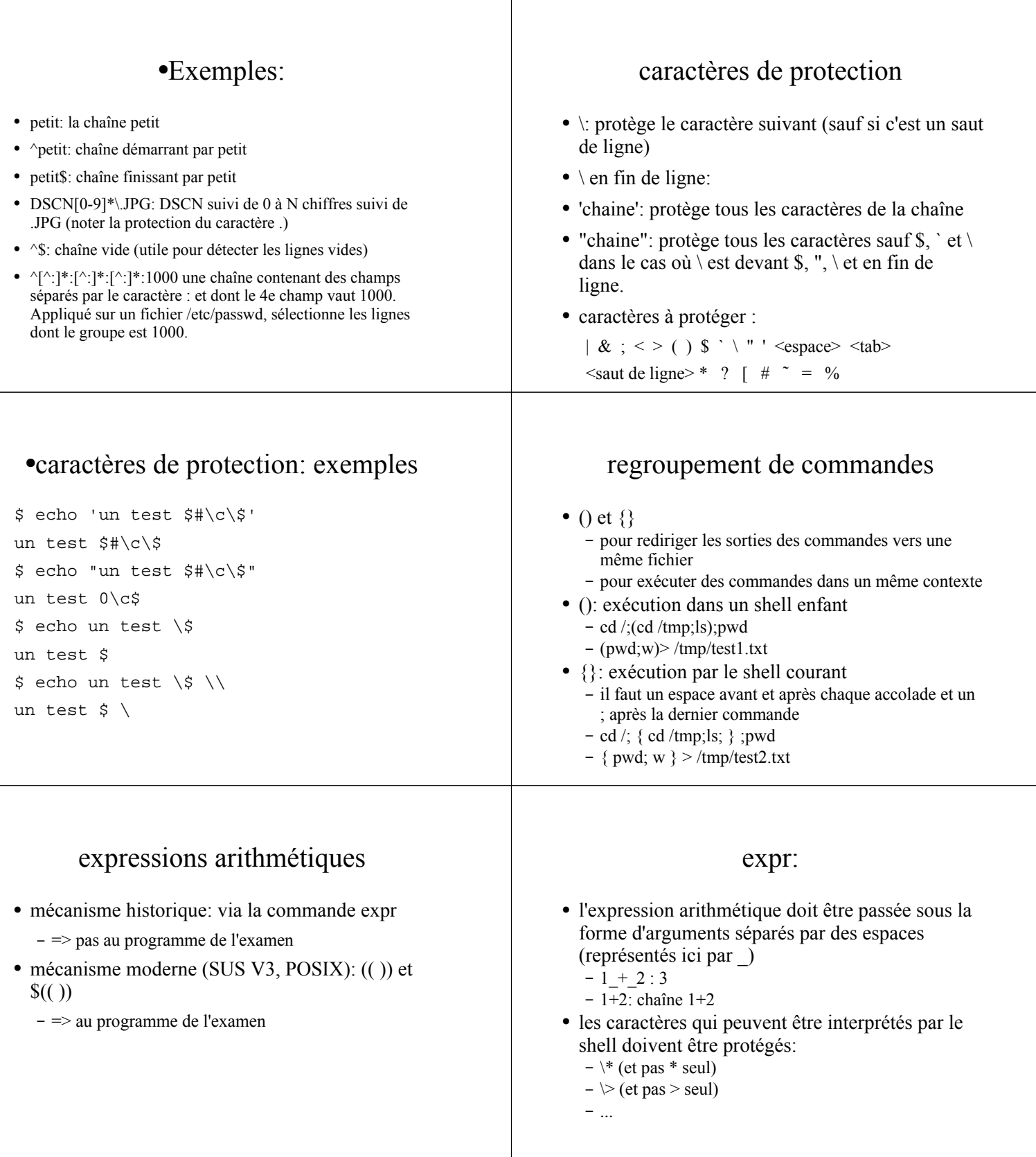

### expr: exemples

```
$ expr 2 + 5
7
$ expr 2 * 3
syntax error
$ expr 2 \* 3
6
$ x=1$ y=$ ( expr $x + 3 )
$ echo $y
4
```
## expr: quelques opérateurs

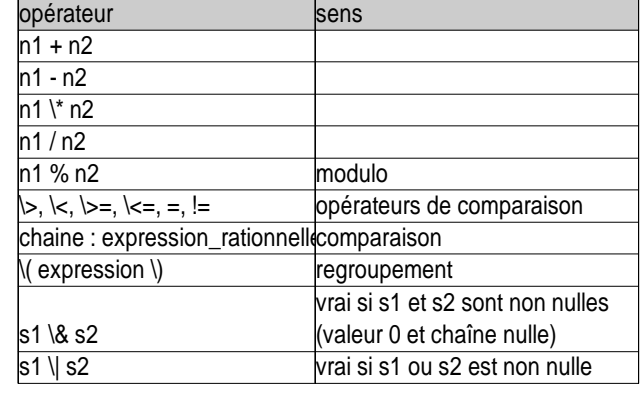

## commande (( ))

- syntaxe: ((expression)) ou let expression
- avantages par rapport à expr:
	- plus grand choix d'opérateurs (ceux du C)
	- les caractères spéciaux du shell peuvent ne pas être protégés
	- les noms de variables peuvent ne pas être préfixé par \$
	- les affectations se font directement dans la commande

# (( )): quelques opérateurs

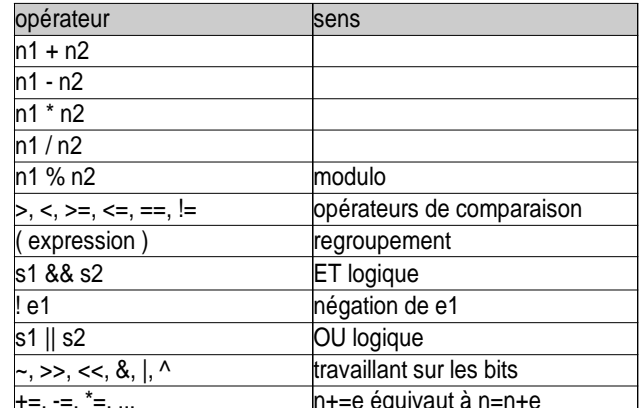

## substitution d'expressions arithmétiques

● syntaxe: \$(( expression arithmétique ))

```
• Exemple:
```

```
$echo 1 + 2 vaut $((1+2))$1 + 2 vaut 3
$ x=1$ echo x vaut maintenant $(( x=x+1))
x vaut maintenant 2
$ echo essai ((1+2))
bash: syntax error near unexpected 
token `(('
$echo essai $({((1+2))})essai
```
## $(())$  : exemples

```
s \mathbf{x}=1$ ( (y=x+1) )$ echo $y
2
$ z=7\zeta z*=y
$ echo $z
14
$ if (( (x==1) && (y>10) ))
   then
```
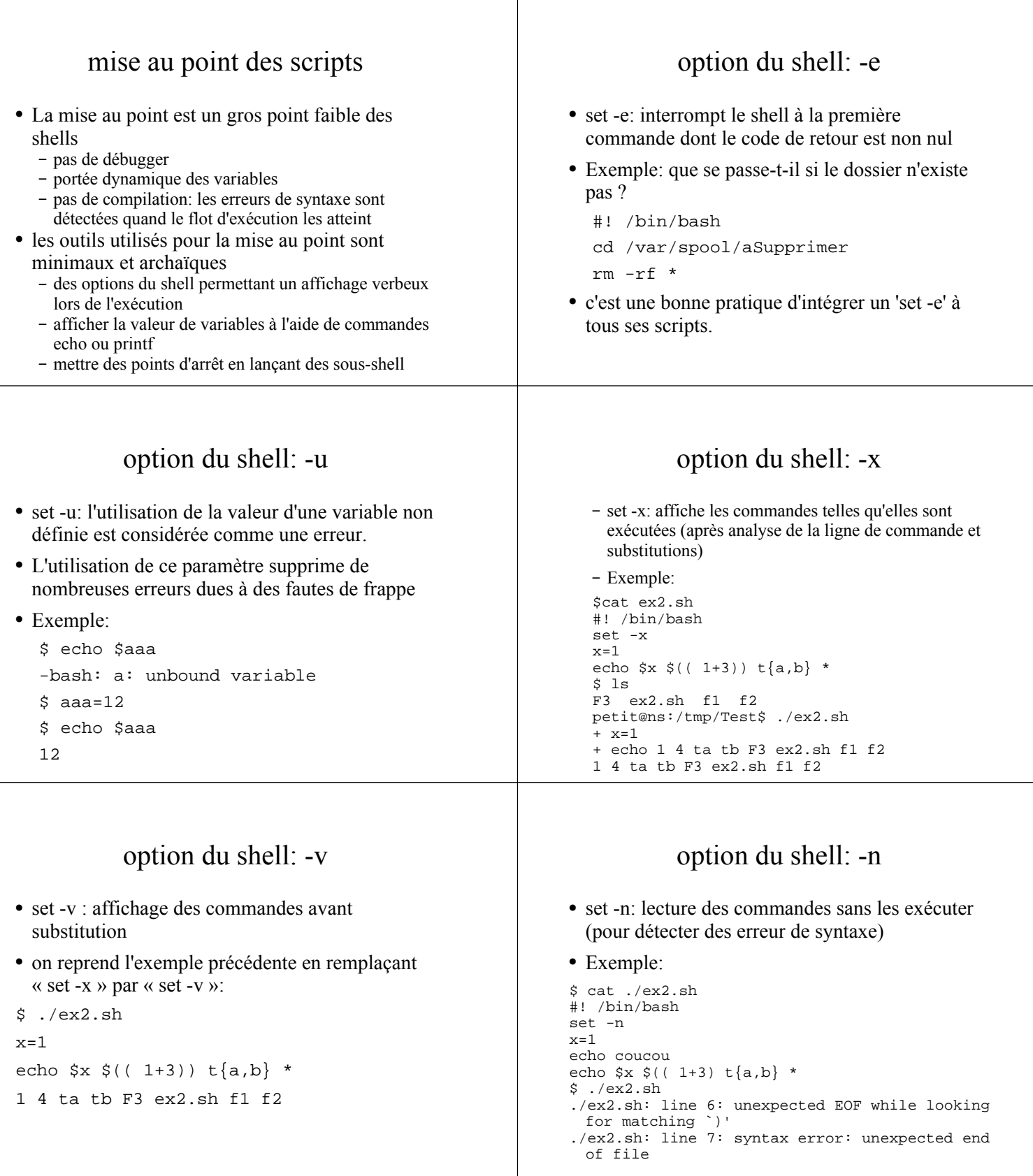

 $\overline{\mathsf{T}}$